## SAP ABAP table GRACSTEPT {GRC ERM Methodology Step Text}

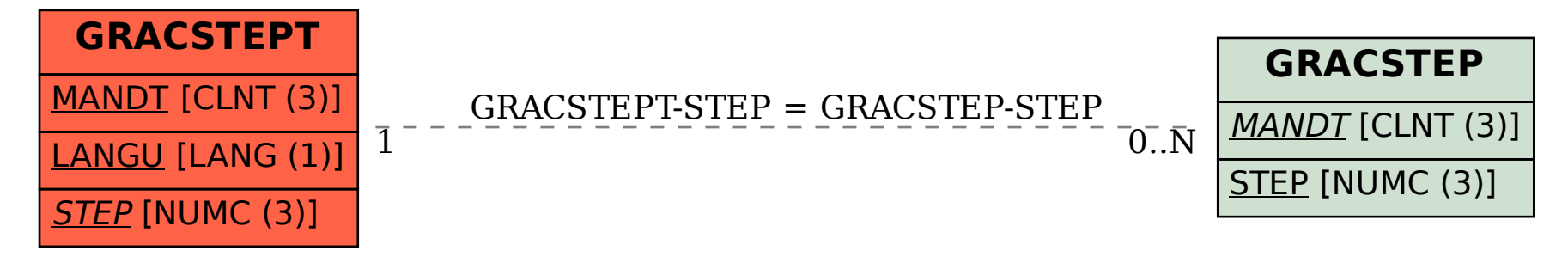